## Uživatelský manuál V1.01 LEP INTERNATIONAL CO., LTD.

Minimal Series MIDI Solo Stereo Loop Inspired by Josh Smith

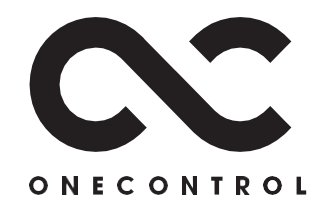

## Specifikace

ODBĚR PROUDU: max. 100 mA ROZMĚRY: 35 x 48 x 98 mm HMOTNOST: 127 g

Děkujeme Vám za zakoupení zařízení Minimal Midi Solo Stereo Loop (SSL) od společnosti One Control.

One Control SSL byl navržen jako nejmenší po MIDI ovládaný přepínač 1 smyčky. SSL využívá jednoduchou metodu pro rozšíření pedálů s MIDI kontrolerem / přepínačem. Boční mini přepínače umožňují uživateli přiřadit smyčce midi kanál 1 až 4. Design na bázi relé zajišťuje minimální signálové ztráty.

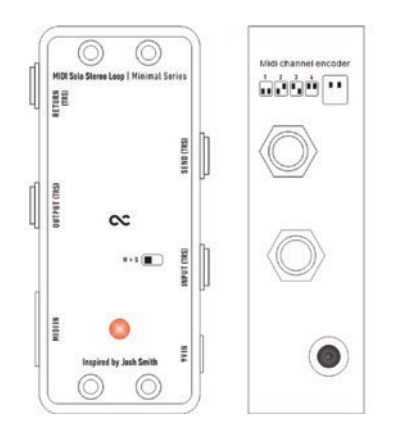

## Pro napájení lze použít libovolný standardní 9V DC zdroj se zápornou polaritou na středu. **2. LED:** LED kontrolka svítí v okamžiku, je-li aktivována smyčka. **3. LOOP SEND (Stereo):** Pokud je smyčka aktivní, zařízení skrze tento konektor odesílá vstupní signál. Tento konektor je obvykle připojen ke vstupu kytarových pedálů. **4. LOOP RETURN (Stereo):** Do tohoto konektoru je připojen výstupní signál externího kytarového pedálu.

**1. 9V DC VSTUP:**

**5. INPUT (Stereo):** Vstupní konektor. **6. OUTPUT (Stereo):** Výstupní konektor. **7. MIDI IN:** Přijímá MIDI zprávy z MIDI kontroleru nebo MIDI přepínače. **8. M>S:** Páčkový přepínač, který umožňuje uživateli nastavit zařízení pro různé vstupní/výstupní kabely. Levá strana (označení M>S): mono vstup vs. stereo send/return/výstup. Pravá strana: stereo vstup vs. stereo send/ return/výstup. ii. mono vstup vs. mono send/return/výstup iii. stereo vstup vs. mono send/return/výstup. **9. MIDI Channel Encoder:**

Enkodér pro nastavení MIDI kanálu (1~4).

## - Jak to funguje

Pokud je SSL zapnutý, LED kontrolka blikáním indikuje fungující MIDI kanál. Například: LED kontrolka zabliká jednou a indikuje kanál 1, nebo zabliká čtyřikrát a indikuje tím kanál 4. SSL lze ovládat pomocí zpráv typu Program Change (PC) nebo Control Change (CC). PC#: 0 o¦, 1 on. CC#: Controller 102, Value 0~63 o¦, Value 64~127

on.